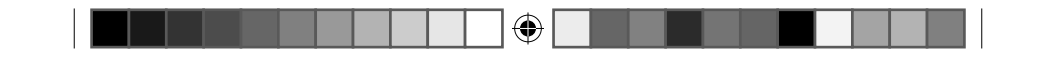

Интерактивное пособие с комплектом таблиц

# Методические рекомендации

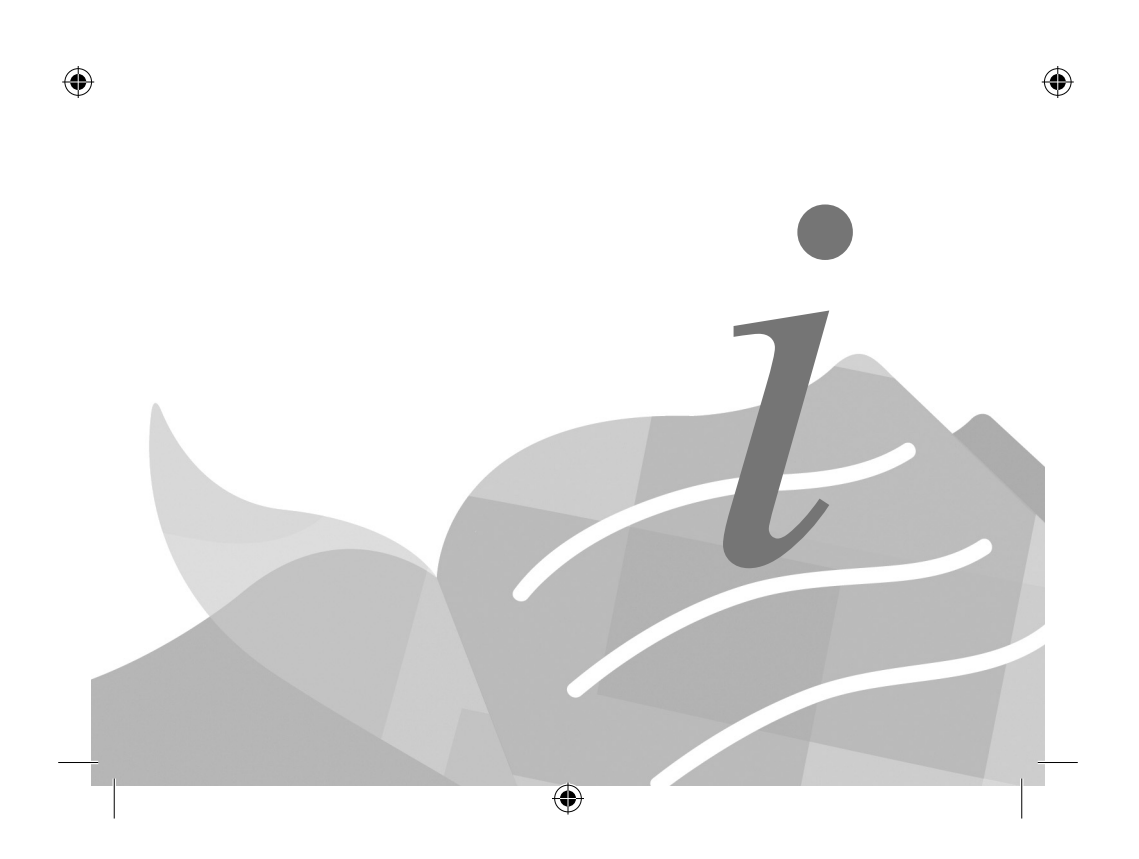

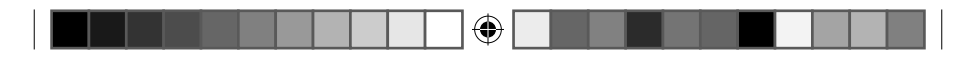

 $\bigoplus$ 

 $\frac{1}{\sqrt{2}}$ 

 $\bigoplus$ 

 $\begin{array}{c} \hline \hline \hline \hline \hline \end{array}$ 

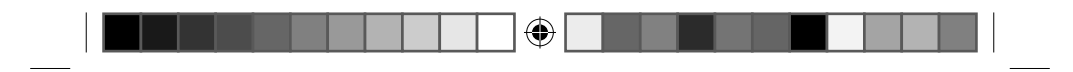

# **ОГЛАВЛЕНИЕ**

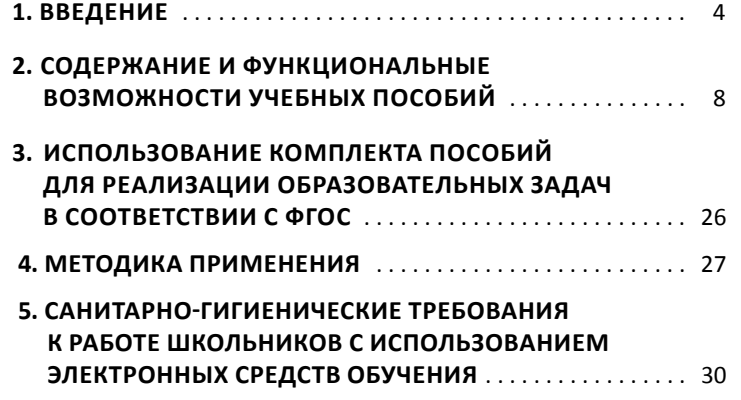

 $\bigoplus$ 

3

 $\bigoplus$ 

 $\bigoplus$ 

 $\frac{1}{\sqrt{2}}$ 

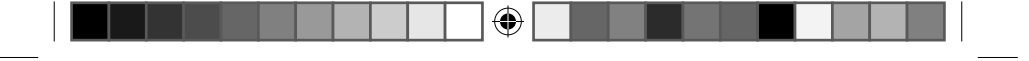

# **ВВЕДЕНИЕ**

Методические рекомендации содержат описание **интерактивных учебных пособий**, входящих в комплект, и указания по их применению в образовательных учреждениях, которые реализуют программы начального, основного и среднего общего образованияпообластям: филология, математикаиинформатика, обществознание и естествознание.

Особенность предлагаемых изданий в том, что каждое из них является **комплексным образовательным продуктом**, то есть представляет собой набор из мультимедийных и печатных учебных материалов. Содержание продуктов комплекта позволит наполнить информационно-образовательную среду школы как традиционными, так и инновационными ресурсами.

Учебные пособия разработаны в единой логике: они схожи по структуре, по способам и формам представления контента, который:

• разработан в соответствии с требованиями Федеральных государственных образовательных стандартов и ориентировано на обеспечение системно-деятельностного подхода в обучении;

 $\bigoplus$ 

- предоставляет необходимые и достаточные средства для достижения учащимися личностных, предметных и метапредметных результатов освоения общеобразовательной программы;
- учитывает возрастные и психофизические возможности и потребности обучающихся на каждой из ступеней образования;
- предлагает разнотипные учебные ресурсы, которые можно применять в учебном процессе с любой линией образовательных программ и учебников по соответствующей образовательной области;
- поддерживает организацию разных форм работы с учащимися (фронтальную, подгрупповую, индивидуальную) и обеспечивает использование различных технических средств (демонстрационного оборудования, персональных компьютеров).

⊕

4

#### **Состав комплекта**

⊕

Начальное общее образование:

• Интерактивное пособие с комплектом таблиц «Математические таблицы для начальной школы»

 $\bigoplus$ 

- Интерактивное пособие с комплектом таблиц «Математика. 1 класс»
- Интерактивное пособие с комплектом таблиц «Математика. 2 класс»
- Интерактивное пособие с комплектом таблиц «Математика. 3 класс»
- Интерактивное пособие с комплектом таблиц «Математика. 4 класс»
- Интерактивное пособие с комплектом таблиц «Русский язык. 1 класс»
- Интерактивное пособие с комплектом таблиц «Русский язык. 2 класс»
- Интерактивное пособие с комплектом таблиц «Русский язык. 3 класс»
- Интерактивное пособие с комплектом таблиц «Русский язык. 4 класс»
- Интерактивное пособие с комплектом таблиц «Обучение грамоте. 1 класс»
- Интерактивное пособие с комплектом таблиц «Обучение грамоте. 2 класс»
- Интерактивное пособие с комплектом таблиц «Литературное чтение. 1 класс»
- Интерактивное пособие с комплектом таблиц «Литературное чтение. 2 класс»
- Интерактивное пособие с комплектом таблиц «Литературное чтение. 3 класс»
- Интерактивное пособие с комплектом таблиц «Литературное чтение. 4 класс»
- Интерактивное пособие с комплектом таблиц «Окружающий мир. 1 класс»
- Интерактивное пособие с комплектом таблиц «Окружающий мир. 2 класс»

◈

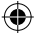

5

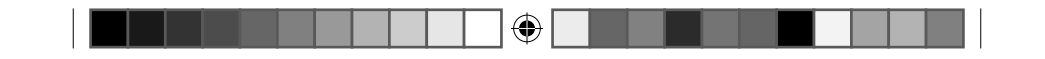

- Интерактивное пособие <sup>с</sup> комплектом таблиц «Окружающий мир. 3 класс»
- Интерактивное пособие <sup>с</sup> комплектом таблиц «Окружающий мир. 4 класс»
- Интерактивное пособие <sup>с</sup> комплектом таблиц «Окружающий мир. Летние <sup>и</sup> осенние изменения <sup>в</sup> при- роде»
- Интерактивное пособие <sup>с</sup> комплектом таблиц «Английский язык. Существительные, прилагательные, местоимения, числительные»
- Интерактивное пособие <sup>с</sup> комплектом таблиц «Английский язык. Глаголы Be, Have, Can, Must»
- Интерактивное пособие <sup>с</sup> комплектом таблиц «Английский язык. Времена английского глагола»
- Интерактивное пособие <sup>с</sup> комплектом таблиц «Английский язык. Вопросительные <sup>и</sup> отрицательные предложения»

 $\bigoplus$ 

Основное, среднее общее образование:

- Интерактивное пособие <sup>с</sup> комплектом таблиц «Русский язык. 5 класс»
- Интерактивное пособие <sup>с</sup> комплектом таблиц «Русский язык. 6 класс»
- Интерактивное пособие <sup>с</sup> комплектом таблиц «Русский язык. 7 класс»
- Интерактивное пособие <sup>с</sup> комплектом таблиц «Русский язык. 8 класс»
- Интерактивное пособие <sup>с</sup> комплектом таблиц «Русский язык. 9 класс»
- Интерактивное пособие <sup>с</sup> комплектом таблиц «Русский язык. 10–11 класс»
- Интерактивное пособие <sup>с</sup> комплектом таблиц «Литература. 5 класс»
- Интерактивное пособие <sup>с</sup> комплектом таблиц «Литература. 6 класс»
- Интерактивное пособие <sup>с</sup> комплектом таблиц «Литература. 7 класс»
- Интерактивное пособие <sup>с</sup> комплектом таблиц «Литература. 8 класс»
- Интерактивное пособие <sup>с</sup> комплектом таблиц «Литература. 9 класс»
- 6

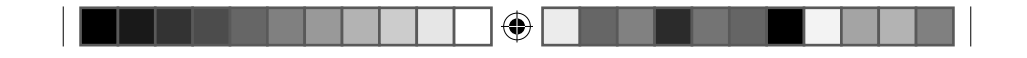

- Интерактивное пособие с комплектом таблиц «Математика. 5 класс»
- Интерактивное пособие с комплектом таблиц «Математика. 6 класс»
- Интерактивное пособие с комплектом таблиц «Физика. 7 класс»
- Интерактивное пособие с комплектом таблиц «Физика. 8 класс»
- Интерактивное пособие с комплектом таблиц «Физика. 9 класс»
- Интерактивное пособие с комплектом таблиц «Физика. 10–11 класс»
- Интерактивное пособие с комплектом таблиц «Химия. 8–9 класс»
- Интерактивное пособие с комплектом таблиц «Химия. 10–11 класс»
- Интерактивное пособие с комплектом таблиц «Химия. Металлы»
- Интерактивное пособие с комплектом таблиц «Химия. Неметаллы»

⊕

- Интерактивное пособие с комплектом таблиц «Вещества растений. Клеточное строение»
- Интерактивное пособие с комплектом таблиц «Общее знакомство с цветковыми растениями»
- Интерактивное пособие с комплектом таблиц «Биология. 6 класс. Растения. Грибы. Лишайники»
- Интерактивное пособие с комплектом таблиц «Биология. 7 класс. Животные»
- Интерактивное пособие с комплектом таблиц «Биология. 8–9 классы. Человек»
- Интерактивное пособие с комплектом таблиц «Биология. 10–11 классы. Цитология. Генетика. Селекция»
- Интерактивное пособие с комплектом таблиц «Биология. 10–11 классы. Эволюционное учение»
- Интерактивное пособие с комплектом таблиц «Строение тела человека»
- Интерактивное пособие с комплектом таблиц «Введение в экологию»

7

 $\bigoplus$ 

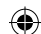

# **СОДЕРЖАНИЕ И ФУНКЦИОНАЛЬНЫЕ ВОЗМОЖНОСТИ УЧЕБНЫХ ПОСОБИЙ**

 $\bigcirc$ 

Каждое учебное пособие предлагает учащимся для изучения комплект ресурсов по определённым темам учебных дисциплин в двух видах – электронном (интерактивное учебное пособие на CD-диске) и печатном (комплект таблиц и карточек).

**Интерактивное учебное пособие** – это набор электронных плакатов и тестов. Плакаты реализуют такие дидактические принципы, как доступность и наглядность. Следуя этим принципам, информация на страницах электронного пособия структурирована, в качестве учебных объектов используются таблицы, классификации, схемы, а также красочные иллюстрации. Такое представление учебного материала, несомненно, будет способствовать быстрому запоминанию теоретических сведений и развитию логического и системно-образного мышления.

Каждый плакат включает пять тестовых заданий, с помощью которых можно проверить степень усвоения знаний обучающихся. Тестыреализованыс возможностью проверки результатов. Если ответ правильный, учащиеся видят зелёную надпись «Верно», если ответ неправильный – красную надпись «Неправильно». Наличие обратной связи позволяет учащимся (при самостоятельной работе в образовательном учреждении или дома) без помощи педагога ориентироваться в своих действиях и видеть свой результат.

⊕

Функциональные возможности электронного пособия.

Каждое электронное пособие имеет **простую и понятную навигацию**, даже начинающий пользователь сможет легко найти нужную ему информацию. На главном меню программы учащиеся и педагоги увидят список тем. Осуществлять переход от одной темы к другой можно как с помощью главного меню, так и посредством стрелок рабочей панели, расположенной справа на каждом экране.

8

Работать с плакатами и тестами можно на разном оборудовании – на интерактивных досках, компьютерах и др $^{\rm 1}$ . Специальные функциональные инструменты позволяют использовать содержание электронных ресурсов в разных видах образовательной деятельности.

 $\bigoplus$ 

#### 1. Инструмент *Чертёжник*.

При включении данного инструмента (кнопка с изображением карандаша на рабочей панели) поверх открытой страницы плаката открывается виртуальная доска, на которой можно делать необходимые записи. *Чертёжник* позволяет писать двумя цветами – синим и красным. С помощью функций *Ластик* и *Стереть всё* можно удалить написанное. Кнопки *Увеличить* / *Уменьшить прозрачность* изменяют тонирование виртуальной доски от абсолютно прозрачной до непрозрачной белой. На совершенно белой доске учащиеся с помощью маркера могут выполнять практическую работу – решать задачи, делать чертежи, записывать тексты и др.

*Чертёжник* – незаменимый помощник учителя при фронтальной работе с классом, у интерактивной доски, при объяснении нового материала и закреплении изученного. В зависимости от ситуации и уровня знаний учащихся в классе учитель может дополнить и разнообразить материалы плакатов (записать определения, примерыи т. п.). Всё это оживляет работу на уроке, повышает активность обучаемых.

#### 2. Инструмент *Увеличительное стекло*.

Инструмент (кнопки с изображением лупы) позволяет увеличивать на экране участок схемы, таблицы, текста. Пособия насыщены большим количеством информации, некоторые таблицы и схемызанимают весь экран, возможность увеличенияфрагмента плаката помогает сконцентрировать внимание учащихся на определенном учебном объекте. Функция будет полезна как при работе с интерактивной доской, так и при работе с компьютером.

⊕

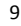

<sup>1</sup>Пособия можно использовать в компьютерном классе. Установка программы на каждый отдельный компьютер:

<sup>1)</sup> открыть содержание диска

<sup>2)</sup> скопировать папку с контентом на нужный компьютер

<sup>3)</sup> запустить файл с расширением \*.exe

Применяя в учебном процессе электронные плакаты и тесты, участники учебного процесса приобретают качественно новую наглядность, получают возможность интерактивно взаимодействовать с учебными ресурсами. Электронные пособия обеспечивают компактность хранения материалов, быстроту их поиска и доступа к ним, организацию коллективных и индивидуальных видов деятельности в процессе обучения.

⊕

**Печатные учебные материалы** (таблицы и карточки). Данные ресурсы призваны предоставить дополнительные средства наглядности. Их можно разместить на маркерной или деревянной доске, оформить ими информационный стенд и пр. Печатные ресурсы могут служить и раздаточным материалом. По содержанию они дублируют содержание электронных плакатов. Тестовая часть в печатных ресурсах не предусмотрена.

#### Тематическое наполнение пособий:

1. Интерактивное пособие с комплектом таблиц для начальной школы **«Математические таблицы для начальной школы»**  (9 таблиц + CD-диск). **Содержание**: Таблица Пифагора; Таблица умножения; Таблица классов и разрядов; Таблица зависимости между величинами: скорость-время-расстояние, цена, количество, стоимость; Таблица «Свойства суммы, разности, произведения, частного»; Таблицамер длины; Таблицамер веса; Таблица измерения площадей; Таблица метрических мер.

⊕

- 2. Интерактивное пособие с комплектом таблиц для начальной школы **«Математика. 1 класс»** (8 таблиц + CD-диск). **Содержание**: Состав числа; Точка, луч, линия; Равенства; Неравенства; Многоугольники; Компоненты сложения; Решение задач; Компоненты вычитания.
- 3. Интерактивное пособие с комплектом таблиц для начальной школы **«Математика. 2 класс»** (8 таблиц + CD-диск). **Содержание**: Сложение с переходом через десяток; Вычитание с переходом через десяток; Прямые и обратные задачи; Углы; Умножение; Компоненты умножения; Компоненты деления; Цена, количество, стоимость.

10

⊕

◈

4. Интерактивное пособие с комплектом таблиц для начальной школы **«Математика. 3 класс»** (8 таблиц + CD-диск). **Содержание**: Увеличение и уменьшение чисел; Уравнения; Действия с числом «нуль»; Умножение и деление суммы на число; Деление с остатком; Периметр и площадь многоугольника; Письменное умножение; Письменное деление.

 $\bigoplus$ 

- 5. Интерактивное пособие с комплектом таблиц для начальной школы **«Математика. 4 класс»** (8 таблиц + CD-диск). **Содержание**: Доли; Умножение и деление числа на произведение; Сложение и вычитание величин; Умножение и деление величин; Письменное умножение на двузначное число; Письменное умножение на трёхзначное число; Приёмы письменного деления с остатком; Скорость, время, расстояние.
- 6. Интерактивное пособие с комплектом таблиц для начальной школы **«Русский язык. 1 класс»** (10 таблиц + CD-диск). **Содержание**: Правописание предлогов; Гласные звуки и буквы; Согласные звуки; Правописание согласных в корне; Правописание безударных гласных в корне; Члены предложения; Гласные после шипящих; Сочетания букв; Перенос слова; Правописание парных согласных звуков в конце слова.

◈

- 7. Интерактивное пособие с комплектом таблиц для начальной школы **«Русский язык. 2 класс»** (8 таблиц + CD диск). **Содержание**: Части речи; Разделительный мягкий знак; Разбор слова по составу; Однокоренные слова и формы одного и тогоже слова; Правописание приставок; Безударные гласные в корне слова; Парные согласные в середине слова; Связь слов в предложении.
- 8. Интерактивное пособие с комплектом таблиц для начальной школы**«Русскийязык. 3 класс»** (10 таблиц + CD-диск). **Содержание**: Мягкий знак после шипящих; Правописание непроизносимых согласных в корне; Род и число имён существительных; Род имён прилагательных; Число имён прилагательных; Правописание окончаний имён прилагательных; Правописание НЕ с глаголами; Части речи; Разделительный твердый знак; Второстепенные и главные члены предложения.

11

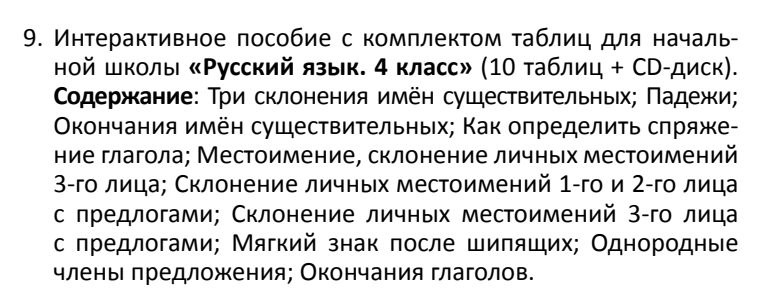

 $\bigoplus$ 

- 10. Интерактивное пособие с комплектом таблиц для начальной школы **«Обучение грамоте. 1 класс»** (16 таблиц + CDдиск). **Содержание**: Предложение, Слово; Слог. Ударный слог; Звуки гласные и согласные; Гласные буквы А, Я; Согласные буквы М, Н, Л, Р; Гласные буквы И, Ы; Гласные буквы О, Ё; Согласные буквыГ, К; Гласные буквыУ, Ю; Согласные буквыЗ, С; Гласные буквы Э, Е; Согласные буквы Д, Т; Согласные буквы Б, П; Согласные буквы В, Ф; Согласные буквы Ж, Ш; Согласные буквы Щ, Ч, Х, Ц, Й; Буквы Ь, Ъ.
- 11. Интерактивное пособие с комплектом таблиц для начальной школы **«Обучение грамоте. 2 класс»** (16 таблиц + CD-диск). **Содержание**: Буквы русского алфавита; Гласные звуки и буквы; Согласные звуки и буквы; Буквы Ь и Ъ; Сочетания ЖИ и ШИ; Сочетания ЧА и ЩА; Сочетания ЧУ и ЩУ; Слово. Слог. Ударение; Перенос слов; Слово. Предложение. Текст; Слова, слова, слова; Большая буква в именах, отчествах и фамилиях людей; Большая буква в кличках животных; Большая буква в названиях стран, городов, деревень, улиц, рек, морей; Звуки и буквы русского алфавита; Памятка для второклассника.

⊕

12. Интерактивное пособие с комплектомтаблиц для начальной школы **«Литературное чтение. 1 класс»** (16 таблиц + CD-диск). **Содержание**: Малые жанры фольклора; Народные сказки; Литературные (авторские) сказки; Сказки писателей России; Сказки зарубежных писателей; Самуил Яковлевич Маршак; Корней Иванович Чуковский; Владимир Григорьевич Сутеев; Евгений Иванович Чарушин; Виталий Валентинович Бианки; Агния Львовна Барто; Книги о детях; Читаем о животных; Читаем о родной природе; О Родине и родной природе; По страницам любимых книг.

12

13. Интерактивное пособие с комплектом таблиц для начальной школы **«Литературное чтение. 2 класс»** (16 таблиц + CD-диск). **Содержание**: О тебе, моя Родина; Фольклор народов России; Малые жанры фольклора; Фольклор народов мира; Народные сказки; Русские народные волшебные сказки; Сказки народов России; Литературные сказки; Сказки писателей России; Сказки зарубежных писателей; Стихи о родной природе; О детях и для детей; О наших друзьях животных; О Родине и родной природе; Волшебный мир сказок; По страницам любимых книг.

⊕

14. Интерактивное пособие с комплектом таблиц для начальной школы **«Литературное чтение. 3 класс»** (16 таблиц + CD-диск). **Содержание**: На острове Буяне. Фольклор; Какие бывают загадки; Пословицы; Сказки народные и литературные; Иван Андреевич Крылов; Александр Сергеевич Пушкин; Иван Сергеевич Тургенев; Стихи русских поэтов о родной природе; Лев Николаевич Толстой; Стихи о Родине; Читаем о братьях наших меньших; Читаем о детях и для детей; Зарубежные сказочники; Книги о животных; Писатели детям; По страницам любимых книг.

⊕

- 15. Интерактивное пособие с комплектом таблиц для начальной школы **«Литературное чтение. 4 класс»** (16 таблиц + CD-диск). **Содержание**: Крупицы народной мудрости; Страницы старины седой; Мифы народов мира; Басни и баснописцы; Книги, книги, книги; Василий Андреевич Жуковский; Александр Сергеевич Пушкин; Михаил Юрьевич Лермонтов; Русские писатели XIX века; Родные поэты; Писатели XX в. детям; Зарубежные писатели; Очерки и воспоминания; Книги о путешествиях и приключениях; Словари, справочники, энциклопедии; В мире книг.
- 16. Интерактивное пособие с комплектом таблиц для начальной школы **«Окружающий мир. 1 класс»** (15 таблиц + CDдиск). **Содержание**: Комнатные цветы; Уход за комнатными цветами; Садовые цветы; Части растений; Насекомые. Части тела; Рыбы. Части тела; Птицы. Части тела; Звери. Части тела; Земля. Луна. Наша страна; Динозавры; Зимующие птицы; Перелётные птицы; Дикие звери; Домашние животные; Знакомство с компьютером.

13

17. Интерактивное пособие с комплектом таблиц для начальной школы **«Окружающий мир. 2 класс»** (15 таблиц + CD-диск). **Содержание**: Живая и неживая природа. Зима; Живая и неживая природа. Весна; Живая и неживая природа. Лето; Живая и неживая природа. Осень; Деревья, кустарники, травы; Красная книга. Растения; Красная книга. Животные; Явления природы в живой и неживой природе; Ориентирование. Стороны горизонта; Водный и воздушный транспорт; Наземный и подземный транспорт; Ядовитые растения и грибы; Строение тела человека; Путешествие в космос; Кладовые земли.

 $\bigoplus$ 

18. Интерактивное пособие с комплектом таблиц для начальной школы **«Окружающий мир. 3 класс»** (15 таблиц + CD-диск). **Содержание**: Тела. Вещества. Частицы; Круговорот воды в природе; Связи в живой природе; Цепи питания; Черви, моллюски, иглокожие, ракообразные; Паукообразные, земноводные, пресмыкающиеся; Размножение и развитие животных; Водоросли, мхи, папоротники; Грибы; Распространение семян. Развитие растения из семени; Животноводство; Растениеводство; Скелет. Мышцы; Деньги; Природа в опасности.

⊕

- 19. Интерактивное пособие с комплектом таблиц для начальной школы **«Окружающий мир. 4 класс»** (15 таблиц + CD-диск). **Содержание**: Зона Арктических пустынь; Тундра; Тайга; Смешанные и широколиственные леса; Зона степей; Пустыня; У Чёрного моря; Природное сообщество – луг; Природное сообщество – река; Природное сообщество – болото; Кого можно встретить в саду; Поверхность нашего края; Солнечная система. Планеты; Cозвездия; Великие имена России.
- 20. Интерактивное пособие с комплектом таблиц для начальной школы **«Окружающий мир. Летние и осенние изменения в природе»** (13 таблиц + 32 карточки + CD-диск). **Содержание**: Живая и неживая природа; Виды термометров; Изменение температуры воздуха; Части растения; Плоды и семена; Травянистые растения, цветение растений; Ярусы леса; Хвойные и лиственные растения; Грибы; Дикие и домашние животные; Питание диких и домашних животных; Насекомые; Перелётные и зимующие птицы.

14

⊕

◈

21. Интерактивное пособие с комплектомтаблиц для начальной школы **«Английский язык. Существительные, прилагательные, местоимения, числительные»** (9 таблиц + CD-диск). **Содержание**: Множественное число существительных (1); Множественное число существительных (2); Притяжательный падеж существительных; Личные и притяжательные местоимения; Указательные местоимения; Исчисляемые и неисчисляемые существительные; Степени сравнения прилагательных (общее правило); Степени сравнения прилагательных (особые случаи); Числительные.

 $\bigoplus$ 

22. Интерактивное пособие с комплектом таблиц для начальной школы **«Английский язык. Глаголы Be, Have, Can, Must»**  (8 таблиц + CD-диск). **Содержание**: Глагол be; Глагол be в вопросах; Глагол be в отрицательных предложениях; Глагол have; Глагол have в вопросах; Глагол have в отрицательных предложениях; Глагол can; Глагол must.

⊕

- 23. Интерактивное пособие с комплектомтаблиц для начальной школы **«Английский язык. Времена английского глагола»**  (15 таблиц + CD-диск). **Содержание**: Present Simple (Present Indefinite); Present Simple (Present Indefinite); Future Simple (Future Indefinite); Present Progressive (Present Continuous); Present Progressive (Present Continuous); Present Progressive. Present Simple; Сокращенные формы; Неправильные глаголы (1); Неправильные глаголы (2); Глагол be в прошедшем времени; Past Simple (Past Indefinite); Past Simple (Past Indefinite); Отрицательные предложения; There is / There are (Present Simple).
- 24. Интерактивное пособие с комплектом таблиц для начальной школы **«Английский язык. Вопросительные и отрицательные предложения»** (8 таблиц + CD-диск). **Содержание**: Общий вопрос; Краткие ответы; Общие и альтернативные вопросы; Вопросительные слова; Специальный вопрос; Вопрос к подлежащему; Ответ на вопрос к подлежащему; Отрицательные предложения.

15

25. Интерактивное пособие с комплектом таблиц **«Русский язык. 5 класс»** (14 таблиц + CD-диск). **Содержание**: Правописание корней с чередованием А-О; Правописание корней с чередованиемЕ-И; ПравописаниеИ-ЫпослеЦ; Разделительный Ъ; Разделительный Ь; Ь после шипящих; Правописание Ь в количественных числительных; Склонение имен существительных; Спряжение глаголов; Главные и второстепенные члены предложения; Главные члены предложения: способы выражения; Знаки препинания в предложении с однородными членами; Знаки препинания в предложениях с прямой речью; Правописание ТСЯ и ТЬСЯ в глаголах.

 $\bigoplus$ 

26. Интерактивное пособие с комплектом таблиц **«Русский язык. 6 класс»** (15 таблиц + CD-диск). **Содержание**: Самостоятельные и служебные части речи; Род имён существительных; Правописание приставок ПРЕ и ПРИ; Правописание НЕ с существительными; Правописание суффиксов глаголов ОВА, ЕВА, ИВА и ЫВА; Н и НН в суффиксах прилагательных; Правописание НЕ с прилагательными; Написание прилагательных через дефис; Числительные; Склонение количественных числительных; Порядковые числительные; Правописание сложных слов; Разряды местоимений; Простое предложение; Сложное предложение.

⊕

27. Интерактивное пособие с комплектом таблиц **«Русский язык. 7 класс»** (13 таблиц + CD-диск). **Содержание**: Причастие; Действительные и страдательные причастия; Действительные причастия настоящего времени; Действительные причастия прошедшего времени; Страдательные причастия настоящего времени; Страдательные причастия прошедшего времени; Правописание НЕ с причастиями; Правописание Н и НН в суффиксах причастий и отглагольных прилагательных; Деепричастие; Деепричастный оборот; Служебные части речи; Сочинительные союзы; Подчинительные союзы.

16

28. Интерактивное пособие с комплектом таблиц **«Русский язык. 8 класс»** (11 таблиц + CD-диск). **Содержание**: Синтаксис словосочетания; Предложение; Простое предложение; Сложное предложение; Союзы; Обобщающие слова при однородных членах предложения; Обособление обстоятельств; Обособление определений; Односоставные предложения; Тире между подлежащим и сказуемым; Виды придаточных предложений.

⊕

29. Интерактивное пособие с комплектом таблиц **«Русский язык. 9 класс»** (11 таблиц + CD-диск). **Содержание**: Лексикология. Часть 1; Лексикология. Часть 2; Морфемы; Способы словообразования; Средства однотипной связи между частями сложного предложения; Средства разнотипной связи между частями сложного предложения; Сложноподчиненные предложения с придаточными обстоятельственными; Сложносочиненное предложение; Типы связи между частями предложения; Знаки препинания в бессоюзном сложном предложении; Сложноподчиненное предложение.

⊕

- 30. Интерактивное пособие с комплектом таблиц **«Русский язык. 10–11 класс»** (11 таблиц + CD-диск). **Содержание**: Спряжение глаголов; Правописание суффиксов действительных причастий; Обособление определений; Обособление обстоятельств; Знаки препинания при обращении; Односоставные предложения; План разбора сложносочиненного предложения; Пример разбора сложносочиненного предложения; План разбора сложноподчиненного предложения; Пример разбора сложноподчиненного предложения; Деловые бумаги.
- 31. Интерактивное пособие с комплектом таблиц **«Литература. 5 класс»** (12 таблиц + CD-диск). **Содержание**: Род художественной литературы; Рифма; Стихотворный размер; А. С. Пушкин «Песнь о вещем Олеге»; Былина; М. Ю. Лермонтов «Бородино»; Сказки; В. А. Жуковский «Спящая царевна»; Басня; Устное народное творчество; Художественные приёмы; Литература среди других искусств.

17

32. Интерактивное пособие с комплектом таблиц **«Литература. 6 класс»** (12 таблиц + CD-диск). **Содержание**: Жанры древнерусской литературы X–XVII вв.; Особенности древнерусской литературы X–XVII вв.; Литературный герой; Способы раскрытия характера героя литературного произведения; Роль пейзажа в литературном произведении; Баллада как жанр литературы; Былина как произведение устного народного творчества; Виды комического; Басня как жанр литературы; Средства художественной выразительности; Как подготовиться к выразительному чтению стихотворения; Как подготовиться к пересказу текста.

⊕

33. Интерактивное пособие с комплектом таблиц **«Литература. 7 класс»** (12 таблиц + CD-диск). **Содержание**: Образ. Характер. Герой; Тема. Идея. Проблема в литературном произведении; Героический эпос в русской и мировой литературе; Баллада в русской и мировой литературе; Историческая основа поэмы М. Ю. Лермонтова «Песня про царя Ивана Васильевича, молодого опричника и удалого купца Калашникова»; М. Ю. Лермонтов «Песня про царя Ивана Васильевича, молодого опричника и удалого купца Калашникова». Словарь историзмов и архаизмов; Особенности драмы как рода литературы; Система образов в пьесе Н. В. Гоголя «Ревизор»; Сказки М. Е. Салтыкова-Щедрина «Для детей изрядного возраста»; Комическое в литературе; Основные средства композиции; Классицизм как литературное направление.

⊕

34. Интерактивное пособие с комплектом таблиц **«Литература. 8 класс»** (12 таблиц + CD-диск). **Содержание**: Основные направления русской литературы XVIII века; Система образов комедии Д. И. Фонвизина «Недоросль»; Романтизм как художественное направление; Поэма М. Ю. Лермонтова «Мцыри» как романтическое произведение; «Маленький человек» в произведениях Н. В. Гоголя; Замысел и историческая основа романа А. С. Пушкина «Капитанская дочка»; Система образов романа А. С. Пушкина «Капитанская дочка»; А. С. Пушкин «Капитанская дочка».

18

⊕

◈

Словарь историзмов и архаизмов; Изображение природы в лирике Ф. И. Тютчева и А. А. Фета; Основные мотивы лирики Н. А. Некрасова; Цикл рассказов И. С. Тургенева «Записки охотника»; Характеристика героя литературного произведения (примерный план).

⊕

35. Интерактивное пособие с комплектом таблиц **«Литература. 9 класс»** (12 таблиц + CD-диск). **Содержание**: Литературный процесс. Эпохи развития литературы; Классицизм в русской литературе; Периодизация литературы XIX века; А. С. Грибоедов «Горе от ума». Особенности конфликта пьесы; А. С. Грибоедов «Горе от ума». Черты классицизма и реализма в комедии; Реализм как литературное направление; Основные мотивы лирики А. С. Пушкина; А. С. Пушкин «Евгений Онегин». Система образов; Основные мотивы лирики М. Ю. Лермонтова; М. Ю. Лермонтов «Герой нашего времени». Особенности композиции романа; Н. В. Гоголь «Мёртвые души». Система образов поэмы; Н. В. Гоголь «Мёртвые души». Лирические отступления в поэме.

⊕

36. Интерактивное пособие с комплектом таблиц **«Математика. 5 класс»** (23 таблицы + CD-диск). **Содержание**: Натуральные числа (правила чтения, правила записи, правила сокращений); Таблицы разрядов и классов. Сумма разрядных слагаемых; Правило сравнения натуральных чисел; Таблица квадратов двузначных чисел; Округление натуральных чисел; Действия с натуральными числами (компоненты действий, действия с нулем и единицей); Законы арифметических действий (переместительный, сочетательный, распределительный); Шкалы и координаты (термометр, линейка, координатный луч); Обыкновенные дроби (правильная, неправильная дробь, смешанная дробь, основное свойство дроби, сокращение дроби, представление смешанной дроби в виде неправильной); Сложение и вычитание обыкновенных дробей (с равными и разными знаменателями); Умножение и деление обыкновенных дробей (умножение и деление обыкновенной дроби на число); Десятичные дроби: понятие, представление обыкновенной дроби в виде десятичной и обратное.

19

⊕

◈

Таблица разрядов и классов десятичных дробей; Сложение, вычитание и умножение десятичных дробей; Деление десятичных дробей; Округление десятичных дробей; Геометрические фигуры: точки, прямые, отрезки, ломаные, многоугольники (прямоугольники, треугольники); Измерение углов; Единицы измерения длины, площади и объема; Единицы измерения массы, времени и скорости; Формулы (площади и периметра прямоугольника, объема прямоугольного параллелепипеда); Решение уравнений с натуральными числами (понятия уравнения, корня уравнения, примеры решений уравнений); Решение задач на движение двух объектов (встречное, в противоположных направлениях, вдогонку, с отставанием); Решение задач на проценты (три типа задач).

 $\bigoplus$ 

37. Интерактивное пособие с комплектом таблиц **«Математика. 6 класс»** (21 таблица + CD-диск). **Содержание**: Масштаб карты; Отношения и пропорции; Признаки делимости натуральных чисел; Свойства делимости натуральных чисел; Таблица простых чисел первой тысячи; Разложение натуральных чисел на простые множители. Наибольший общий делитель, наименьшее общее кратное; Множества и операции над ними; Положительные и отрицательные числа. Модуль числа. Координата точки; Сравнение рациональных чисел; Сложение и вычитание рациональных чисел; Умножение и деление рациональных чисел; Решение уравнений с рациональными числами; Центральная симметрия; Осевая симметрия; Координаты точки на плоскости; Параллельные и перпендикулярные прямые; Окружность, круг, шар, сфера; Геометрические тела и их развертки: Правильные многогранники; Диаграммы (столбчатые, круговые); Латинский и греческий алфавит.

⊕

38. Интерактивное пособие с комплектом таблиц **«Физика. 7 класс»** (20 таблиц + CD-диск). **Содержание**: Физические величины. Измерения физических величин; Строение

20

вещества. Молекулы; Диффузия; Взаимное притяжение и отталкивание молекул; Три состояния вещества. Различия в молекулярном строении твёрдых тел, жидкостей и газов; Механическое движение. Равномерное и неравномерное движение; Скорость. Единицы скорости. Расчёт пути и времени движения; Инерция. Взаимодействие тел; Плотность вещества. Расчёт массы и объёма тела по его плотности; Сила. Сила тяжести. Единицы силы. Сложение двух сил; Сила тяжести. Вес тела; Сила упругости. Закон Гука. Динамометр; Сила трения. Трение покоя; Давление. Давлние газа и жидкости; Вес воздуха. Атмосферное давление. Манометр; Поршневой и жидкостный насос; Гидравлический пресс. Действие жидкости; Механическая работа. Мощность; Рычаг. Момент силы. Подвижный и неподвижный блок; Равенство работ при использовании простейших механизмов. Коэффициент полезного действия; Потенциальная и кинетическая энергия.

 $\bigoplus$ 

39. Интерактивное пособие с комплектом таблиц **«Физика. 8 класс»** (20 таблиц + CD-диск). **Содержание**: Внутренняя энергия; Количество теплоты. Удельная теплоёмкость. Удельная теплота сгорания; Закон сохранения и превращения энергии; Плавление и отвердевание кристаллических тел; Испарение. Кипение. Удельная теплота парообразования и конденсации; Влажность воздуха; Работа газа и пара при расширении. Двигатель внутреннего сгорания; Электризация тел. Электрическое поле; Строение атомов; Электрический ток. Электрическая цепь; Электрический ток в металлах. Сила тока; Электрическое напряжение; Измерение силы тока и напряжения; Электрическое сопротивление проводников. Закон Ома для участка цепи; Удельное сопротивление проводника; Последовательное и параллельное соединение проводников; Работа электрического тока. Мощность электрического тока; Магнитное поле; Световые явления; Линзы.

21

⊕

40. Интерактивное пособие с комплектом таблиц **«Физика. 9 класс»** (20 таблиц + CD-диск). **Содержание**: Материальная точка. Координаты движущегося тела. Ускорение; Законы Ньтона; Закон всемирного тяготения; Прямолинейное и криволинейное движение. Движение тела по окружности; Импульс тела. Закон сохранения импульса; Свободные колебания. Величины, характеризующие колебательное движение; Гармонические колебания. Затухающие колебания; Вынужденные колебания. Резонанс; Волны. Продольные и поперечные волны; Звуковые колебания; Звуковые волны. Эхо. Интерференция звука; Магнитное поле. Направление линий магнитного поля тока; Обнаружение магнитного поля по его действию на электрический ток; Индукция магнитного поля. Линии магнитной индукции. Однородное и неоднородное магнитное поле; Магнитный поток. Явление электромагнитной индукции; Электромагнитные волны. Интерференция света; Радиоактивность; Состав атомного ядра. Изотопы. Альфа и Бета распад; Энергия связи. Дефект масс. Деление ядер урана. Цепная реакция.

⊕

41. Интерактивное пособие с комплектом таблиц **«Физика. 10–11 класс»** (20 таблиц + CD-диск). **Содержание**: Производство аммиака; Производство серной кислоты; Кривые растворимости некоторых солей; Форма электронных облаков и последовательность заполнения подуровней электронами; Окраски пламени; Аллотропия углерода; Электрохимические производства; Вода - необычное вещество; Классификация и свойства оксидов; Расположение электронов по орбиталиям в атомах первых двадцати элементов; Гибридизация атомных орбиталей; Химическая связь в органических соединениях; Взаимное влияние атомов и групп в молекуле; Пространственная изомерия; Применение алкенов; Бензол; Генетическая связь различных классов углеводородов; Жиры; Моносахариды; Полисахариды.

⊕

42. Интерактивное пособие с комплектом таблиц **«Химия 8–9 класс»** (20 таблиц + CD-диск). **Содержание**: Валентность; Строение атома, Изотопы; Электронные конфигурации атомов; Образование ковалентной и ионной химических связей; Типы кристаллических решёток; Окислительно-

 $22$ 

⊕

◈

восстановительные реакции; Реакции обмена в водных растворах; Важнейшие кислоты и их соли; Классификация оксидов; Классификация солей; Генетическая связь важнейших классов неорганических веществ; Кислотность среды; Электролитическая диссоциация; Скорость химических реакций; Химическое равновесие; Классификация органических соединений; Изометрия; Гомология; Нефть – источник углеводородов; Белки.

⊕

43. Интерактивное пособие с комплектом таблиц **«Химия 10–11 класс»** (20 таблиц + CD-диск). **Содержание**: Производство аммиака; Производство серной кислоты; Кривые растворимости некоторых солей; Форма электронных облаков и последовательность заполнения подуровней электронами; Окраски пламени; Аллотропия углерода; Электрохимические производства; Вода – необычное вещество; Классификация и свойства оксидов; Расположение электронов по орбиталям в атомах первых двадцати элементов; Гибридизация атомных орбиталей; Химическая связь в органических соединениях; Взаимное влияние атомов и групп в молекуле; Пространственная изомерия; Применение алкенов; Бензол; Генетическая связь различных классов углеводородов; Жиры; Моносахариды; Полисахариды.

⊕

- 44. Интерактивное пособие с комплектом таблиц **«Химия. Металлы»** (12 таблиц + CD-диск). **Содержание**: Щелочные металлы; Химия щелочных металлов; Элементы II А группы; Жёсткость воды; Алюминий; Применение алюминия; Железо; Виды коррозии; Методы защиты от коррозии; Общие свойства металлов; Переходные металлы; Хром.
- 45. Интерактивное пособие с комплектом таблиц **«Химия. Неметаллы»** (18 таблиц + CD-диск). **Содержание**: Галогены; Химия галогенов; Сера. Аллотропия; Химия серы; Химия азота; Оксиды азота; Азотная кислота – окислитель; Фосфор. Аллотропия; Классификация минеральных удобрений; Распознавание минеральных удобрений; Углерод. Аллотропия; Адсорбция; Оксид кремния; Силикаты; Применение кремния и его соединений; Инертные газы; Соединения фосфора; Серная кислота.

23

46. Интерактивное пособие с комплектом таблиц **«Вещества растений. Клеточное строение»** (12 таблиц + CD-диск). **Содержание**: Увеличительные приборы; Клеточное строение растений; Пластиды; Запасные вещества и ткани растений; Строение растительной клетки; Покровная ткань растений; Механическая ткань растений; Образовательная ткань растений; Основная ткань растений; Проводящая ткань растений (ксилема); Проводящая ткань растений (флоэма); Жизнедеятельность клетки.

 $\bigoplus$ 

- 47. Интерактивное пособие с комплектом таблиц **«Общее знакомство с цветковыми растениями»** (6 таблиц + CD-диск). **Содержание**: Царства живой природы; Дикорастущие и культурные растения; Цветковое растение и его органы; Вегетативные органы растений; Генеративные органы растений; Жизненные формы растений.
- 48. Интерактивное пособие с комплектом таблиц **«Биология. 6 класс. Растения. Грибы. Лишайники»** (14 таблиц + CD-диск). **Содержание**: Цветок. Соцветия; Семя; Плод; Корень; Побег и почка; Стебель; Лист; Вегетативное размножение растений; Бактерии. Грибы; Водоросли. Лишайники; Мхи. Плауны. Хвощи. Папоротники; Голосеменные; Покрытосеменные. Двудольные (1); Покрытосеменные. Двудольные (2); Покрытосеменные. Однодольные.

⊕

- 49. Интерактивное пособие с комплектом таблиц из 12 листов **«Биология 7 класс. Животные»** (12 таблиц + CD-диск). Содержание: Простейшие; Кишечнополостные; Плоские, Круглые, Кольчатые черви; Моллюски; Членистоногие; Класс Насекомые (Жуки); Рыбы; Класс Земноводные, или амфибии; Пресмыкающиеся, или рептилии; Класс Птицы; Класс Млекопитающие, или звери: особенности, классификация; Класс Млекопитающие, или звери: разнообразие и значение.
- 50. Интерактивное пособие с комплектом таблиц **«Биология. 8–9 классы. Человек»** (12 таблиц + CD-диск). **Содержание**: Типы тканей; Головной мозг. Спинной мозг; Функции нервной системы; Строение и работа сердца; Связь кровообращения и лимфообращения; Дыхание; Пищеварение; Строение почки; Строение и функции кожи; Строение и типы костей; Строение мышц; Восприятие. Органы чувств.

24

◈

51. Интерактивное пособие с комплектом таблиц **«Биология 10–11 классы. Цитология. Генетика. Селекция»** (12 таблиц + CD-диск). **Содержание**: Строение клеток; Органоиды клетки; Химический состав клетки; Биосинтез белка; Фотосинтез; Формы размножения организмов; Образование клеток. Миоз. Мейтоз; Генетика. Законы Г. Менделя; Генетика пола; Изменчивость организмов; Происхождение культурных растений и домашних животных; Селекция.

 $\bigoplus$ 

- 52. Интерактивное пособие с комплектом таблиц **«Биология 10–11 классы. Эволюционное учение»** (10 таблиц + CD-диск). **Содержание**: Развитие биологии до Ч. Дарвина; Эволюционное учение Ч. Дарвина; Виды. Образование видов; Изменчивость организмов; Искусственный отбор; Естественный отбор; Доказательства эволюции; Главные направления эволюции; Развитие органического мира; Эволюция человека.
- 53. Интерактивное пособие с комплектомтаблиц **«Строение тела человека»** (10 таблиц + 80 карточек + CD-диск). **Содержание**: Скелет; Мышцы (вид спереди); Мышцы (вид сзади); Кровеносная и лимфатическая системы; Дыхательная система; Пищеварительная система; Выделительная система; Нервная система; Женская половая система; Мужская половая система.
- 54. Интерактивное пособие с комплектом таблиц **«Введение в экологию»** (18 таблиц + CD-диск). **Содержание**: Зарождение и развитие экологии; Живые системы – объекты изучения экологии; Экология – междисциплинарная наука; Экосистема: основные компоненты; Основные среды жизни на планете; Классификация экологических факторов; Основные типы взаимодействия между видами; Комплексное действие экологических факторов; Типы питания живых организмов; Пищевые связи в экосистеме; Экологические ниши; Структура биосферыи её границы; Организмчеловека – среда обитания микроорганизмов; Антропогенное воздействие на окружающую среду; Рост численности населения на планете; Глобальное потепление (1); Глобальное потепление (2); Доступность пресной воды.

25

⊕

⊕

◈

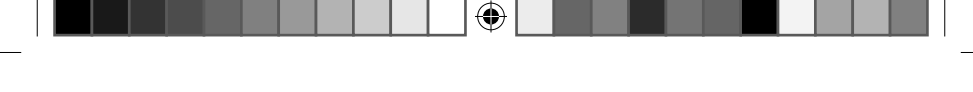

## **ИСПОЛЬЗОВАНИЕ КОМПЛЕКТА ПОСОБИЙ ДЛЯ РЕАЛИЗАЦИИ ОБРАЗОВАТЕЛЬНЫХ ЗАДАЧ В СООТВЕТСТВИИ С ФГОС**

Содержание комплекта интерактивных учебных пособий разработано в соответствии с Федеральными государственными образовательными стандартами начального, основного и среднего общего образования. Цифровые образовательные ресурсы и печатные материалы, составляющие продукт, могут служить одним из средств для достижения учащимися **предметных**, **метапредметных** и **личностных** результатов освоения программы.

**Предметные результаты**. Систематизация учебных пособий по предметным областям и охват основных тем общеобразовательной программы будут способствовать усвоению предметных знаний иформированию навыков, обозначенных стандартами. (См. перечень тем в разделе «Содержание и функциональные возможности учебных пособий»).

## **Метапредметные результаты:**

• использование информационных технологий в качестве способа деятельности в процессе познания формирует умение принимать и сохранять цели и задачи учебной деятельности (начальная школа), самостоятельно определять цели, задачи и результаты своего обучения (средняя и старшая школа);

⊕

- выполнение самостоятельных заданий способствует освоению начальных форм познавательной и личностной рефлексии (начальная школа), овладению основами самоконтроля, самооценки (средняя и старшая школа);
- работа с таблицами и схемами позволяет формировать логические действия – сравнение, анализ, синтез, обобщение; учит устанавливать причинно-следственные связи, строить логические рассуждения;
- применение пособий в групповой работе способствует активному использованию речевых средств и средств ИКТ для решения коммуникативных и познавательных задач;
- изучение содержания пособий позволяет овладеть базовыми предметными и метапредметными понятиями, отражающими существенные связи и отношения между объектами и процессами;
- использование компьютерных технологий в процессе обучения является основным способом формирования ИКТкомпетентности учащихся.
- 26

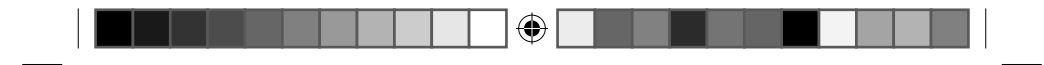

#### **Личностные результаты:**

- навыки применения информационных технологий помогут адаптироваться в динамично изменяющемся и развивающемся мире (начальная школа); сформировать целостное мировоззрение, соответствующее современному уровню развития науки и общественной практики (средняя и старшая школа);
- совместная работа учащихся и взаимодействие с педагогами способствуют развитию этических чувств, навыков сотрудничества (начальная школа), готовности и способности вести диалог с другими людьми и достигать в нём взаимопонимания (средняя и старшая школа);
- самостоятельная работа с пособиями обеспечит принятие и освоение социальной роли обучающегося, развитие мотивов учебной деятельности и формирование личностного смысла учения (начальная школа), готовности и способности к саморазвитию и самообразованию (средняя и старшая школа).

# **МЕТОДИКА ПРИМЕНЕНИЯ**

Каждое пособие из комплекта включает цифровые образовательные ресурсы и печатные материалы. Цифровые образовательные ресурсы выполнены в виде плакатов, тематика которых охватывает основные разделы курса того или иного предмета, изучаемого в начальной или средней (старшей) школе. Каждый плакат сопровождается электронными тестами. Содержание печатных таблиц аналогично содержанию соответствующего электронного плаката.

Пособия комплекта обеспечивают:

⊕

- привлекательность и личностную значимость информации для учащихся;
- доступность излагаемого материала;
- разнообразие используемых методов и приёмов, позволяющее придавать работе комплексность и взаимодополняемость;
- возможность использования предметного диалога при взаимодействии учителя и ученика;
- основу для реализации системно-деятельностного подхода в обучении.

27

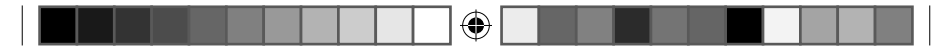

Разнообразие материалов, входящих в комплект, позволяет применять их для решения широкого спектра задач: обучающих, воспитательных, развивающих, коррекционных, диагностических. Выбор того или иного компонента пособия (электронного плаката, теста или печатной таблицы) обусловлен целями и задачами обучения, техническими и организационными возможностями.

**Электронные плакаты** могут быть использованы в качестве:

- наглядного пособия при объяснении нового материала, для самообразования по предмету;
- основы для выполнения заданий на закрепление пройденного;
- иллюстративного материала, сопровождающего ответы учащихся при опросе или докладе;
- дополнительного источника информации при подготовке сообщений и докладов.

Для наиболее эффективной реализации всех возможностей электронногоплакатанеобходимоиспользоватьинтерактивную доску или любое демонстрационное оборудование (проектор и белый экран, интерактивную панель и пр.). Педагог может строить урок полностью на содержании плаката или применять мультимедийное средство эпизодически в зависимости от типа урока (объяснение нового, закрепление материала, контроль и проверка знаний), решаемых задач, возможностей учащихся. Плакаты стимулируют учителя к применению передовых технологий и методик, заложенных в содержательных и функциональных возможностях комплекта.

⊕

Работа с электронным плакатом предусматривает две формы организации учащихся:

- *фронтальную* (при объяснении, повторении и закреплении материала);
- *индивидуальную* (при самообразовании, расширении знаний).

**Электронные тесты** оптимальны для:

- закрепления пройденного материала;
- проверки знаний по той или иной теме курса;
- самостоятельной работы школьников в условиях домашнего воспитания.

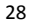

С помощью системы тестов, разработанных к каждой теме плакатов, можно осуществить закрепление и контроль знаний в разной форме. Это может быть фронтальное или групповое выполнение тестов, в процессе которого учащиеся совместно выбирают ответ на вопрос, а затем он проверяется на экране. В данном случае следует использовать демонстрационное оборудование.

⊕

При проведении занятий с использованием плакатов в сетевом (или мобильном) классе открываются возможности для организации индивидуальной работы. Это может быть не только самостоятельное решение тестов, но и разнообразные задания соревновательного характера.

В условиях домашнего воспитания учащиеся могут проходить тесты самостоятельно или по заданию учителя. Самостоятельная работа учащихся начальных классов в силу специфики возраста должна осуществляться под контролем взрослых.

**Печатные материалы** следует использовать в качестве:

- наглядно-демонстрационных ресурсов в помещениях без компьютерного оборудования;
- инструмента для самостоятельной работы учащихся в классе или дома;
- раздаточных пособий для групповой работы.

◈

Педагог может применять печатные материалы в качестве традиционного средства наглядности при фронтальной работе с классом. При необходимости можно организовать индивидуальную работу с пособиями для решения коррекционных или диагностических задач. Использование этих ресурсов в качестве раздаточного материала позволит разнообразить учебный процесс и организовать групповую работу учащихся (например, составление группового доклада, подготовка вопросов по теме для другой группы и пр.).

Таким образом, для педагога комплект пособий представляет широкие возможности для проявления профессионального мастерства, роста собственного творческого потенциала.

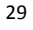

♠

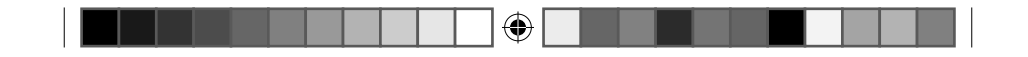

# **САНИТАРНОͳГИГИЕНИЧЕСКИЕ ТРЕБОВАНИЯ К РАБОТЕ ШКОЛЬНИКОВ С ИСПОЛЬЗОВАНИЕМ ЭЛЕКТРОННЫХ СРЕДСТВ ОБУЧЕНИЯ**

Место занятий с применением электронных средств обучения в режиме дня школьника четко определено санитарно-эпидемиологическими нормами и правилами (СанПиН 2.4.2.2821-10 «Санитарно-эпидемиологические требования к условиям и организации обучения в общеобразовательных учреждениях», СанПиН 2.2.2/2.4.1340-03 «Гигиенические требования к персональным электронно-вычислительным машинам и организации работы»).

Гигиенические нормы и требования к рабочему месту школьника.

Площадь рабочего места:

- старые мониторы (на базе ЭЛТ)  $6m^2$  ( $\approx$  3 х 2 м);
- плоские мониторы 4,5м<sup>2</sup> ( $\sim$  2 х 2 м).

Помещения для занятий оборудуются одноместными столами, предназначенными для работы с компьютерами:

⊕

- конструкция одноместного стола должна состоять из двух частей, соединенных вместе: на одной располагается дисплей, на другой – клавиатура;
- конструкция стола должна предусматривать плавную и легкую регулировку по высоте с надежной фиксацией горизонтальной поверхности для видеомонитора в пределах 460–520 мм при глубине не менее 550 мм и ширине не менее 600 мм, возможность плавного и легкого изменения угла наклона поверхности для клавиатуры от 0 до 10 градусов с надежной фиксацией;
- ширина и глубина поверхности под клавиатуру должна быть не менее 600 мм;
- поверхность стола для клавиатуры должна быть ровной, без углублений;
- пространство для ног под столом над полом должно составлять не менее 400 мм.

Запрещается использовать для занятий табуретки или скамейки.

30

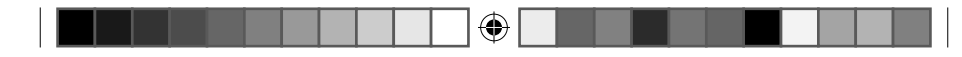

Размеры мебели и ее маркировка приведены в табл. 1.

Таблица 1

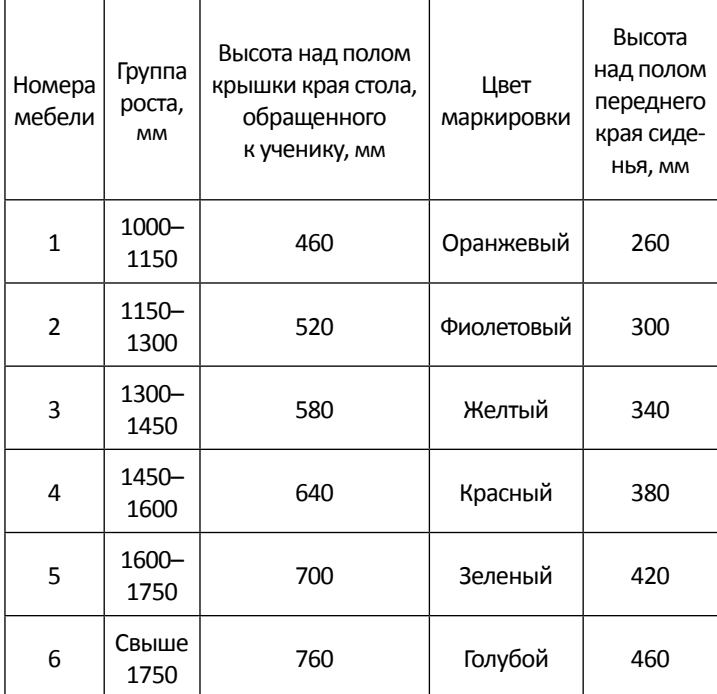

⊕

Поверхность сиденья стула должна легко поддаваться дезинфекции.

Стул должен регулироваться по высоте и по наклону спинки.

Обязателен контроль посадки ребенка:

- голова ребенка должна быть слегка наклонена (5–7 градусов);
- линия взора ребенка (от глаз до экрана) должна быть перпендикулярна экрану, направляться в центр или на 2/3 высоты экрана;
- оптимальное расстояние от глаза до экрана 60-70 см, допустимое – не менее 50 см.

31

 $\bigoplus$ 

Продолжительность непрерывного использования компьютера с жидкокристаллическим монитором на уроках составляет:

- для учащихся 1–2 классов не более 20 минут;
- для учащихся 3–4 классов не более 25 минут;
- для учащихся 5–6 классов не более 30 минут;
- для учащихся 7–11 классов 35 минут.

#### Гигиенические нормы и требования к помещению.

Помещения, где размещаются рабочие места с персональными компьютерами, должны быть оборудованы защитным заземлением (занулением) в соответствии с техническими требованиями по эксплуатации.

В помещениях должны обеспечиваться оптимальные параметры микроклимата (температура 19–21 градус, относительная влажность 55–62 процента) и должна проводиться ежедневная влажная уборка.

Рабочие столы следует размещать таким образом, чтобы видеодисплейные терминалы были ориентированы боковой стороной к световым проемам, чтобы естественный свет падал преимущественно слева.

 $\bigoplus$ 

# Гигиенические нормы и требования к использованию демонстрационной техники.

Допускается оборудование учебных помещений и кабинетов интерактивными досками, отвечающими гигиеническим требованиям. При использовании интерактивной доски и проекционного экрана необходимо обеспечить равномерное их освещение и отсутствие световых пятен повышенной яркости.

Минимальное расстояние от зрителя до экрана – полуторная ширина экрана; максимальное расстояние – шестикратная ширина экрана.

Продолжительность непрерывного использования в образовательном процессе технических средств обучения устанавливается согласно табл. 2.

32

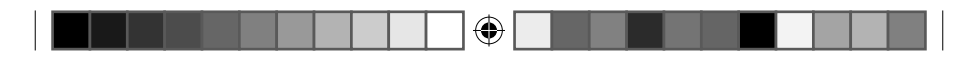

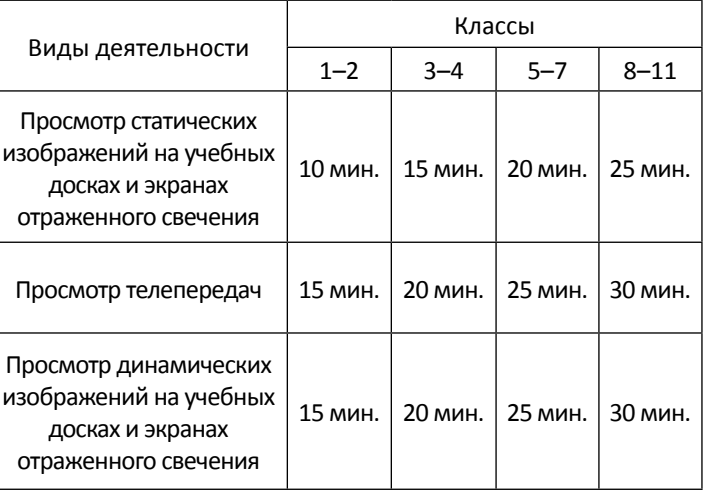

# Таблица 2

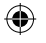

# Работа с интерактивной доской:

Непрерывная продолжительность работы обучающихся непосредственно с интерактивной доской на уроках:

- в 1–4 классах не должна превышать 5 минут;
- в 5–11 классах 10 минут.

Суммарная продолжительность использования интерактивной доски на уроках:

- в 1–2 классах составляет не более 25 минут;
- в 3-4 классах и старше не более 30 минут при соблюдении гигиенически рациональной организации урока (оптимальная смена видов деятельности, плотность уроков 60–80 процентов, физкультминутки, офтальмотренаж).

С целью профилактики утомления обучающихся не допускается использование на одном уроке более двух видов электронных средств обучения.

При работе с компьютером необходимо проведение гимнастики для глаз.

33

#### **Примерные комплексы упражнений для глаз.**

#### Комплекс № 1

Закрыть глаза, сильно напрягая глазные мышцы, на счет 1–4, затем раскрыть глаза, расслабить мышцы глаз, посмотреть вдаль на счет 1–6. Повторить 4–5 раз.

⊕

Посмотреть на переносицу и задержать взор на счет 1–4. До усталости глаза не доводить. Затем открыть глаза, посмотреть вдаль на счет 1–6. Повторить 4–5 раз.

Не поворачивая головы, посмотреть направо и зафиксировать взгляд на счет 1–4, затем посмотреть вдаль прямо на счет 1–6. Аналогичным образом проводятся упражнения, но с фиксацией взгляда влево, вверх и вниз. Повторить 3–4 раза.

Перевести взгляд быстро по диагонали: направо вверх – налево вниз, потом прямо вдаль на счет 1–6; затем налево вверх – направо вниз и посмотреть вдаль на счет 1–6. Повторить 4–5 раз.

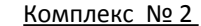

◈

Быстро поморгать, закрыть глаза и посидеть спокойно, медленно считая до 5. Повторить 4–5 раз.

♠

Крепко зажмурить глаза (считать до 3, открыть глаза и посмотреть вдаль (считать до 5). Повторить 4–5 раз.

Вытянуть правую руку вперед. Следить глазами, не поворачивая головы, за медленными движениями указательного пальца вытянутой руки влево и вправо, вверх и вниз. Повторить 4–5 раз.

Посмотреть на указательный палец вытянутой руки на счет 1–4, потом перенести взор вдаль на счет 1–6. Повторить 4–5 раз.

В среднем темпе проделать 3–4 круговых движения глазами в правую сторону, столько же в левую сторону. Расслабив глазные мышцы, посмотреть вдаль на счет 1–6. Повторить 1–2 раза.

Проведение гимнастики для глаз не исключает проведения физкультминутки. Регулярное проведение упражнений для глаз и физкультминуток эффективно снижает зрительное и статическое напряжение.

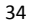

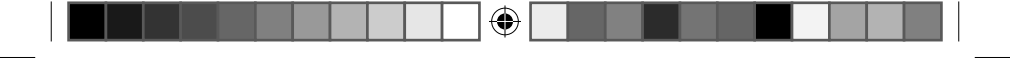

**Пример физкультминутки для разных групп мышц с учетом их напряжения в процессе деятельности.**

# Упражнения для улучшения мозгового кровообращения.

Исходное положение (и. п.) – сидя, руки на поясе. 1 – поворот головы направо, 2 – и. п., 3 – поворот головы налево, 4 – и. п., 5 – плавно наклонить голову назад, 6 – и. п., 7 – голову наклонить вперед. Повторить 4–6 раз. Темп медленный.

## Упражнения для снятия утомления с мелких мышц кисти.

И. п. – сидя, руки подняты вверх. 1 – сжать кисти в кулак, 2 – разжать кисти. Повторить 6–8 раз, затем руки расслабленно опустить вниз и потрясти кистями. Темп средний.

# Упражнение для снятия утомления с мышц туловища.

И. п. – стойка ноги врозь, руки за голову. 1 – резко повернуть таз направо. 2 – резко повернуть таз налево. Во время поворотов плечевой пояс оставить неподвижным. Повторить 4–6 раз. Темп средний.

# Упражнение для мобилизации внимания.

⊕

И. п. – стоя, руки вдоль туловища. 1 – правую руку на пояс, 2 – левую руку на пояс, 3 – правую руку на плечо, 4 – левую руку на плечо, 5 – правую руку вверх, 6 – левую руку вверх, 7–8 – хлопки руками над головой, 9 – опустить левую руку на плечо, 10 – правую руку на плечо, 11 – левую руку на пояс, 12 – правую руку на пояс, 13–14 – хлопки руками по бедрам. Повторить 4–6 раз. Темп – 1 раз медленный, 2–3 раза – средний, 4–5 – быстрый, 6 – медленный.

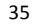

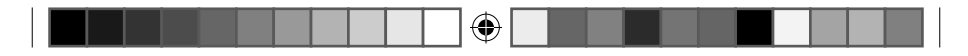

 $\bigoplus$ 

 $\frac{1}{\sqrt{2}}$ 

 $\bigoplus$ 

 $\overline{\phantom{a}}$ 

© ООО «Современные технологии», 2016

 $\bigoplus$